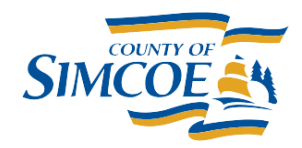

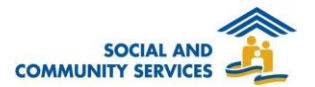

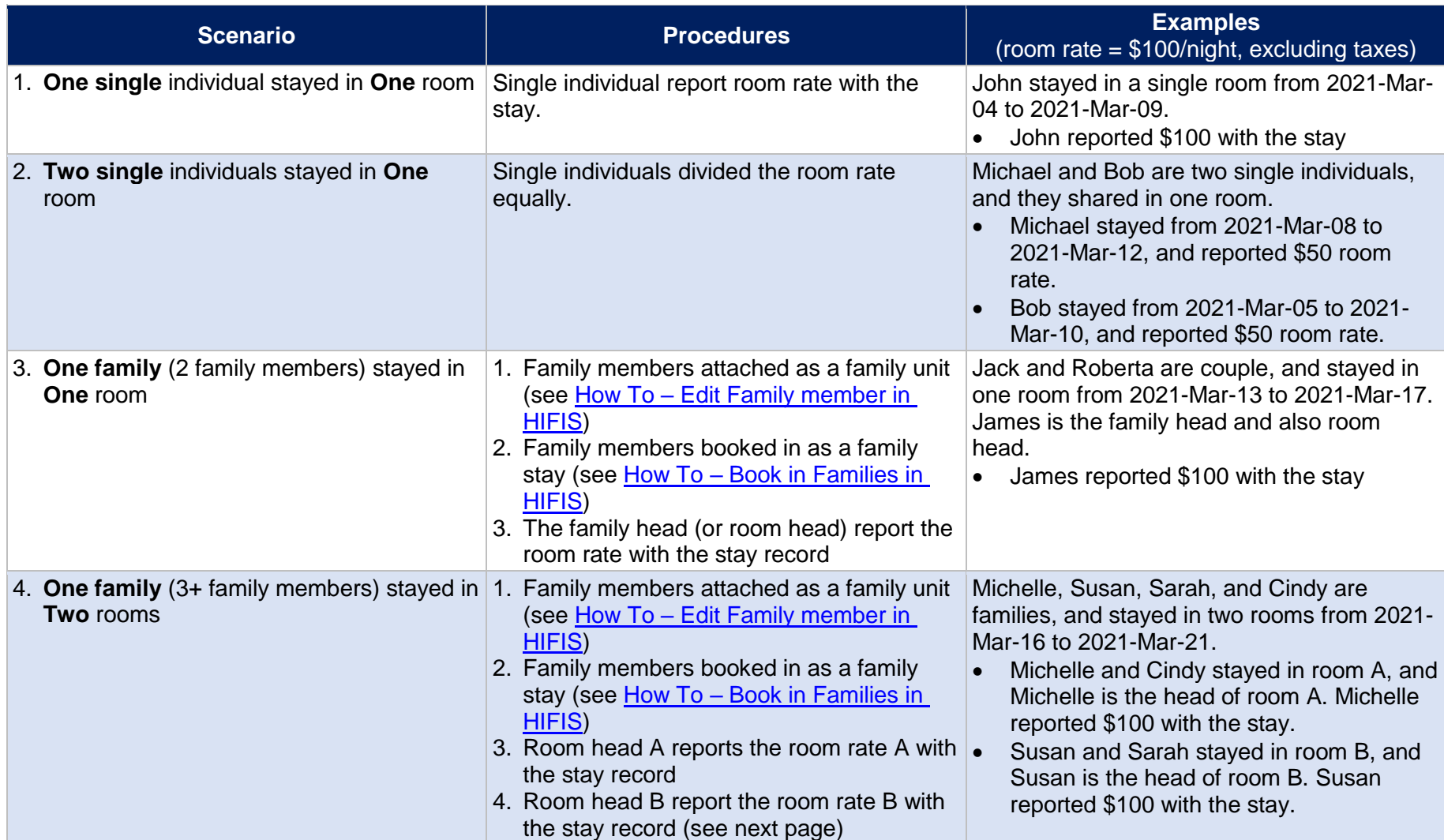

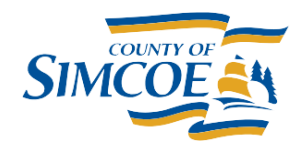

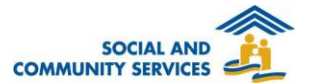

## **How to Add an MVP Room Rate**

- If the room rate reached the service provider's max rate, the Monthly MVP billing is calculated based on the max room rate by the service provider. If you would like to change the service provider's max rate, please reach out to HIFIS Help Desk [\(HIFIS@simcoe.ca\)](mailto:HIFIS@simcoe.ca).
- Family Start Date must be the same or and earlier date as the Admission Start Date.

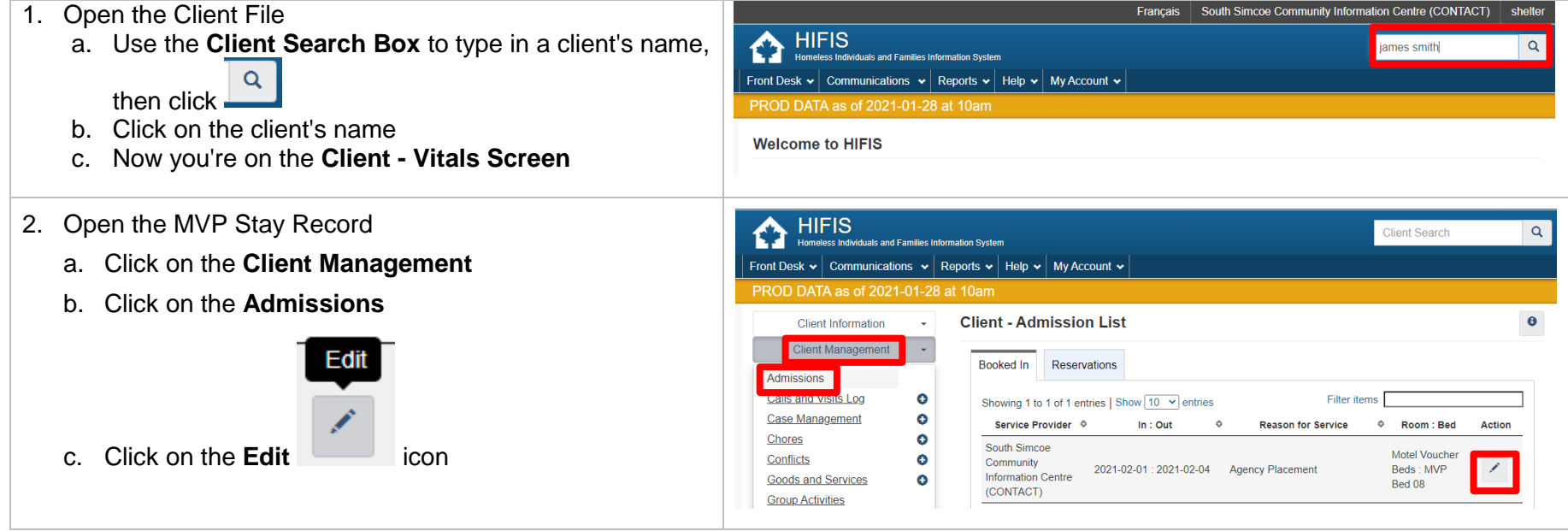

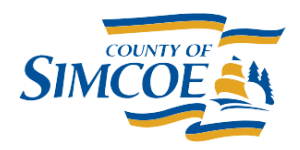

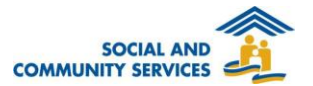

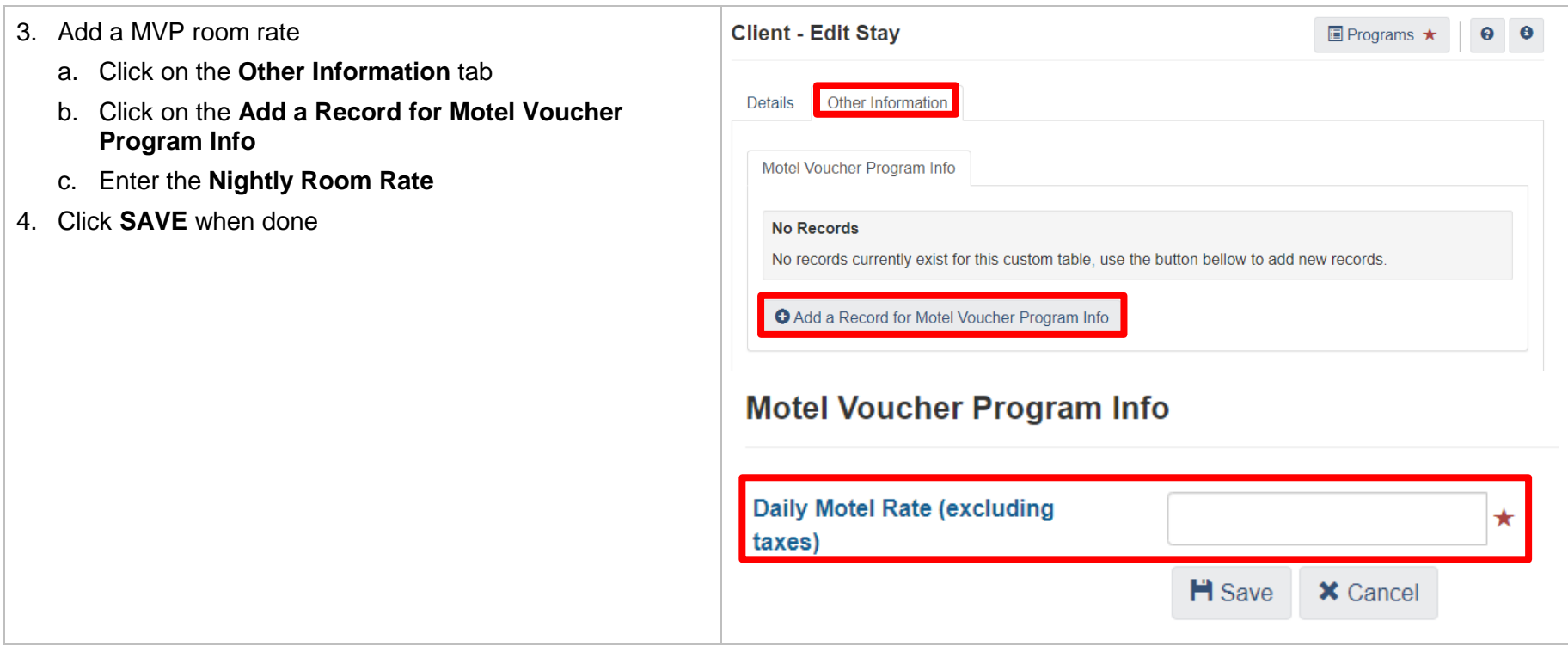